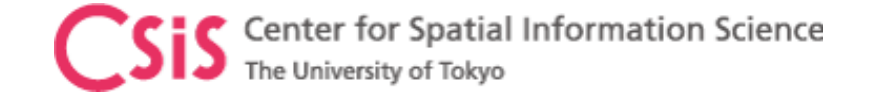

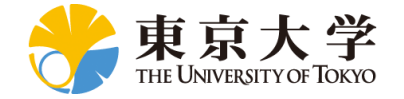

# UTokyo/ICG GNSS Training, 11 – 14 January 2022

# Software Installation and Setup Check Sample Data Sets

Dinesh Manandhar, Associate Professor (Project)

Center for Spatial Information Science (CSIS), The University of Tokyo

[dinesh@csis.u-tokyo.ac.jp](mailto:dinesh@csis.u-Tokyo.ac.jp)

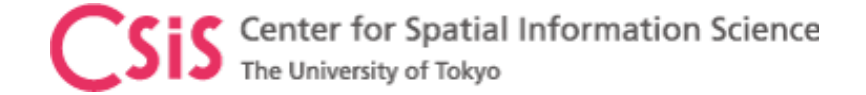

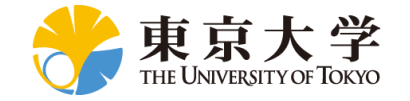

Following software will be used for the training

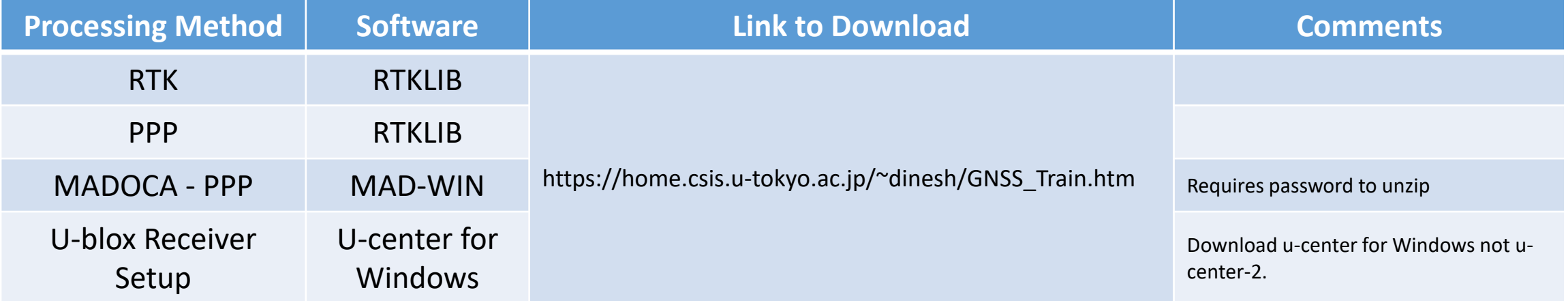

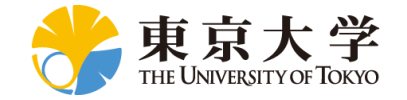

### Following GNSS Data will be used for practice during training

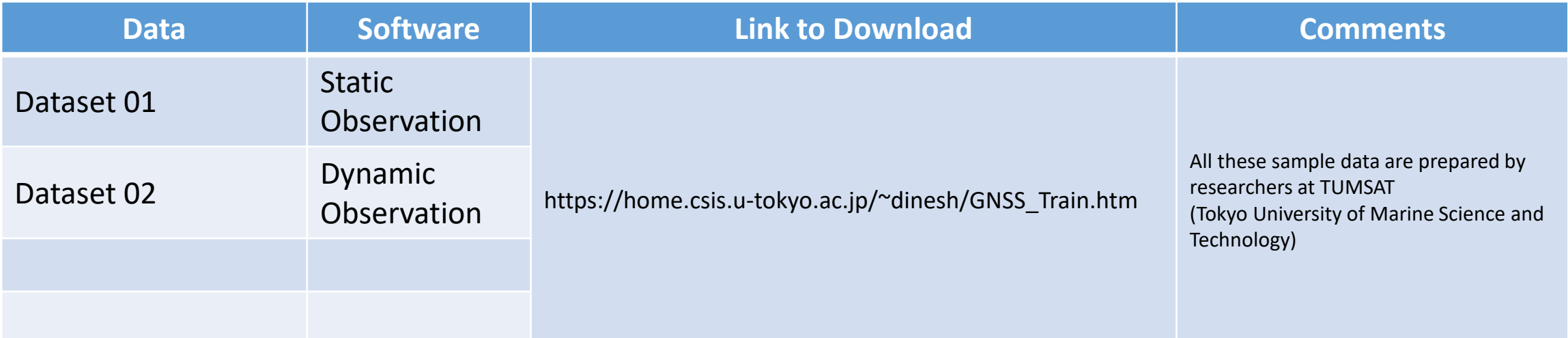

| Name                             | Date modified       | $\mathcal{N}_{\mathbf{q},\mathbf{p}'}$<br>Type | Size      |
|----------------------------------|---------------------|------------------------------------------------|-----------|
| <b>PPP</b> correction            | 2022/01/07 11:41 AM | File folder                                    |           |
| F9P 181215 static                | 2020/01/07 12:53 PM | UBX File                                       | 55,461 KB |
| <b>BaseStationPosition</b>       | 2022/01/07 11:32 AM | <b>TXT File</b>                                | 1 KB      |
| F9P_181215_static_RTK.pos_sample | 2022/01/07 11:39 AM | POS SAMPLE File                                | 1,595 KB  |
| F9P_181215_static_SPP_sample     | 2022/01/08 5:09 PM  | <b>POS File</b>                                | 1,595 KB  |
| F9P_181215_static_PPP_sample     | 2020/10/29 2:14 PM  | <b>POS File</b>                                | 1,703 KB  |
| <b>PPP</b>                       | 2020/10/29 2:16 PM  | <b>CONF File</b>                               | 6 KB      |
| NetR9_181215_static.binex        | 2020/01/07 12:55 PM | <b>BINEX File</b>                              | 61,899 KB |

List of files and folder in StaticData folder List of files and folder in DynamicData folder

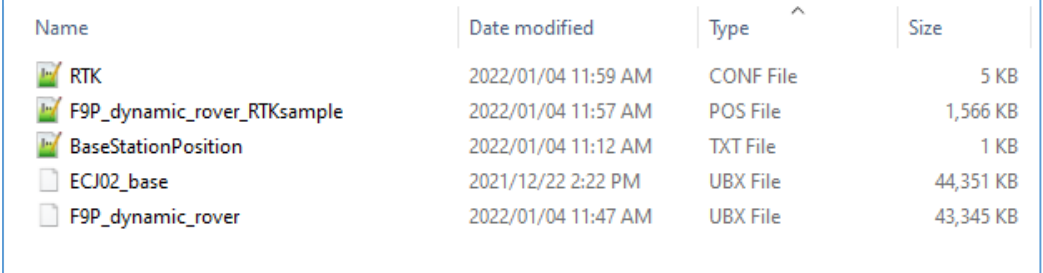

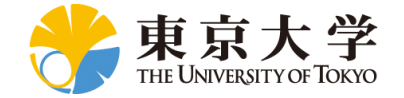

### NTRIP Access Information to Download Live GNSS Data from UTokyo in Real-time

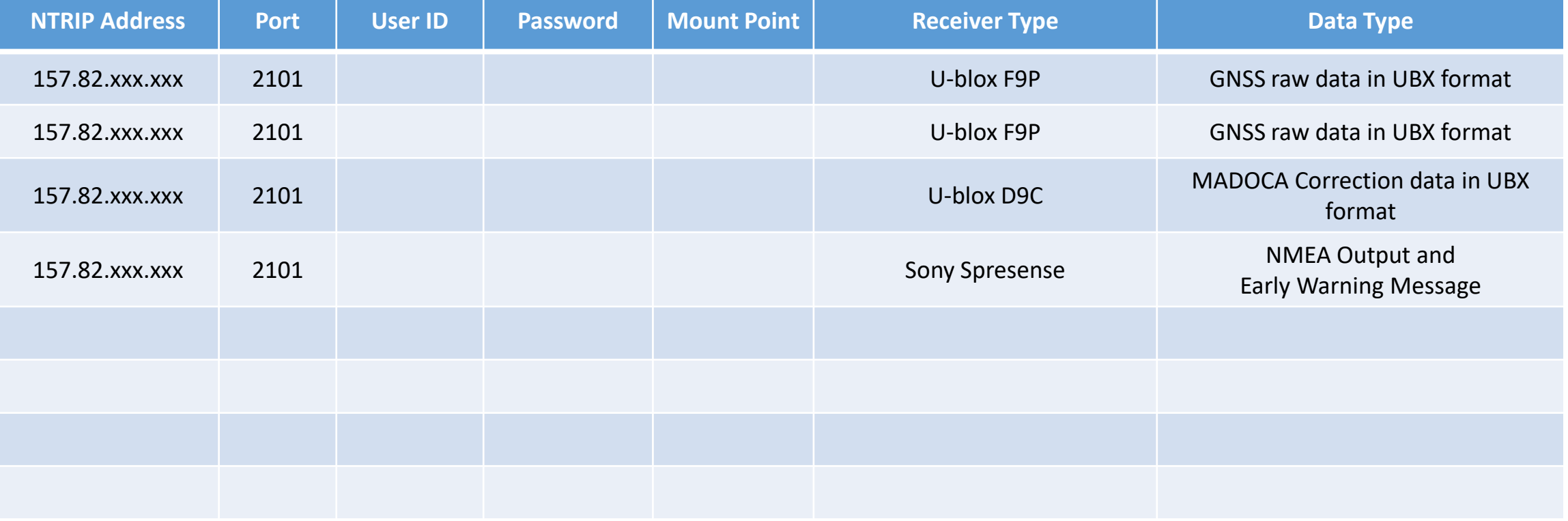

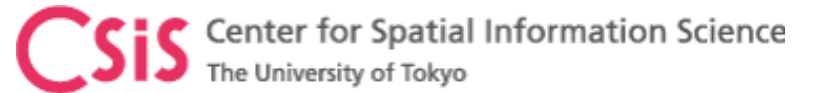

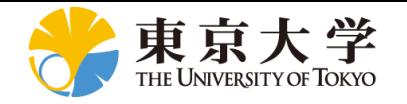

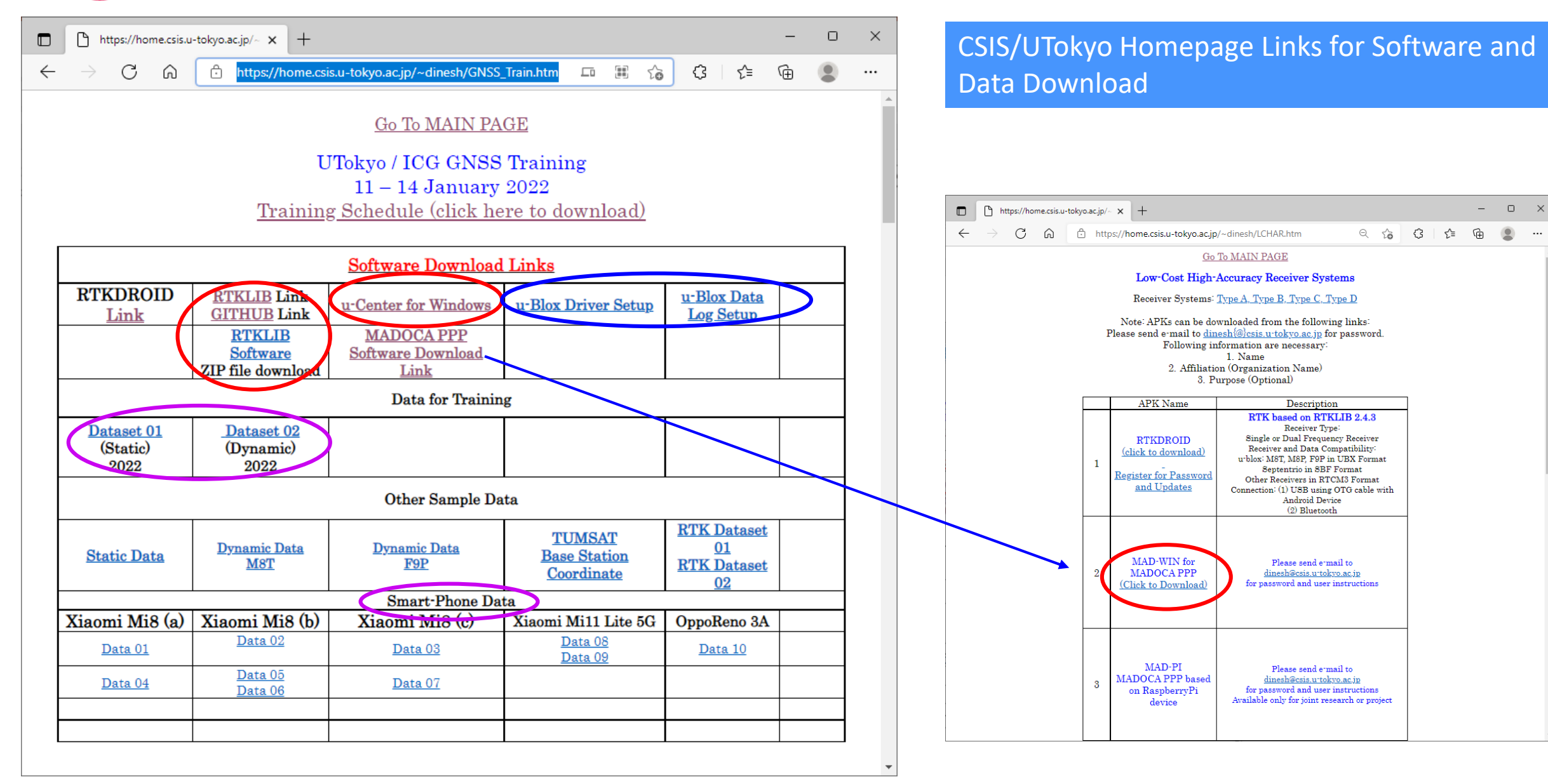

Center for Spatial Information Science The University of Tokyo

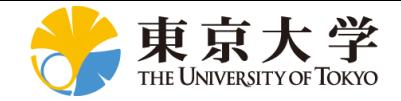

### $\Box$  $\Box$  $\times$ nternational Committee on GNS x +  $\leftarrow$ https://www.unoosa.org/oosa/en/ourwork/icg/activities.html  $\ominus$ € G సం ⋒ ... Search  $\mathbb N$  UNITED NATIONS Office for Outer Space Affairs Our Work - Space4SDGs -Information for...  $\sim$ About Us -Events  $\sim$ Space Object Register -Documents -COPUOS 2022 ~ Our Work > International Committee on GNSS > ICG Programme on GNSS Applications **ICG Programme on GNSS Applications Our Work** Secretariat of COPUOS Upcoming activities carried out in the framework of the ICG Programme on Space Workplan in 2022 **Applications** UN-SPIDER Global Navigation Satellite Systems (GNSS) Training Programme, jointly organized **International Committee** by the Centre for Spatial Information Science (CSIS). The University of Tokyo (UTokyo), Japan and the International Committee on Global Navigation Satellite on GNSS Systems (ICG) Overview **Members** Annoucement **ICG Terms of Reference** Software and Dataset (External Website) **Providers' Forum Working Groups** (Hybrid Format) GNSS Training Programme, 11 - 14 January 2022, Pokhara, Nepal **ICG Annual Meetings** (Online) Workshop on GNSS Applications for Policy and Decision Makers, 21 **ICG Programme on GNSS** January 2022 **Applications Workshops Resources ICG Documents Other Events Past activities ICG Timeline UN-Space** UNISPACE+50 ► 2021: Activities carried out in the framework of the ICG workplan

UNOOSA / ICG Homepage Presentation files can be downloaded from here. All resource materials will be available either from ICG or CSIS homepage.

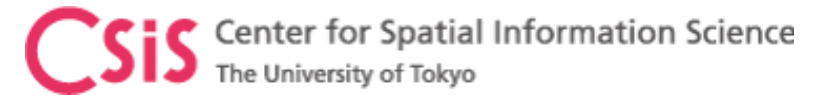

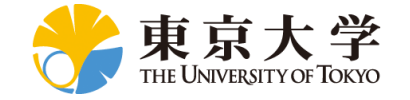

# RTKLIB and MAD-WIN Setup

## • RTKLIB

- Download Version 2.4.3 b33, unzip, Goto BIN Folder
- Double Click RTKLAUNCH.exe to start RTKLIB

## • MAD-WIN

- Unzip password: xxxxxxx
- Double click Madoca\_win.exe file
- If you have the following message
	- The application was unable to start correctly (0xc000007b). Click OK to close the application
		- Inform us by e-mail
- Follow-up Day-2 MADOCA PPP demo for additional information

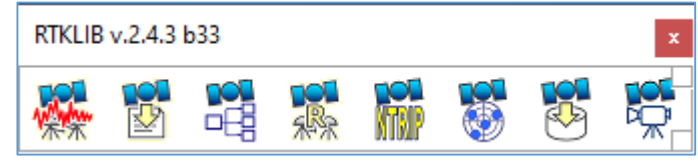

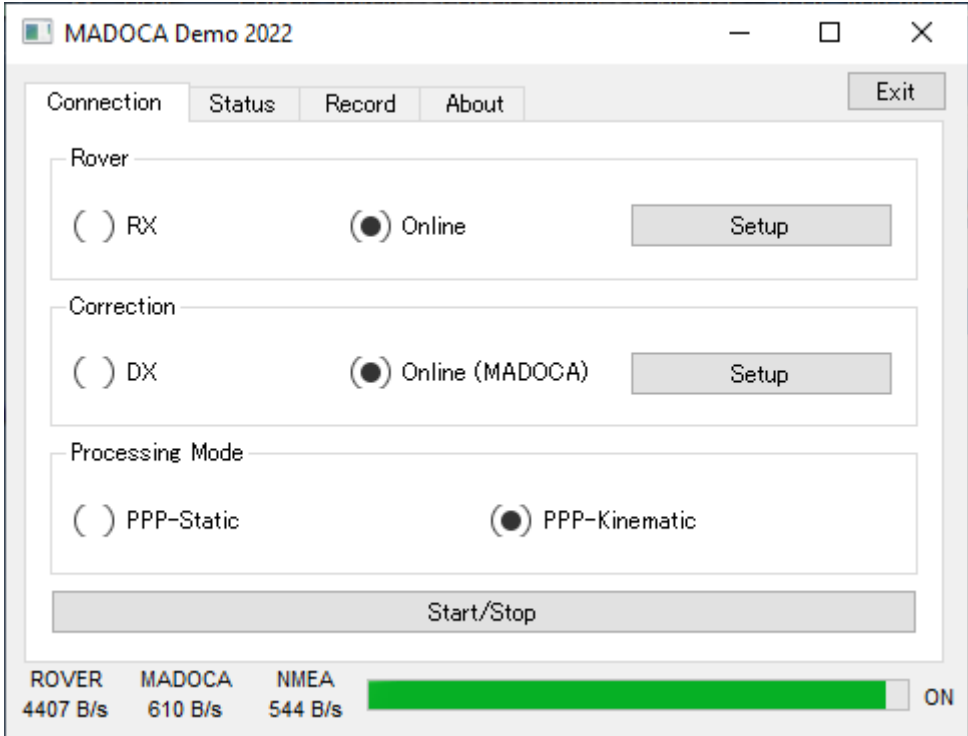